## 284 Vernon Ave, Richmond, CA 94801

## Before Photos

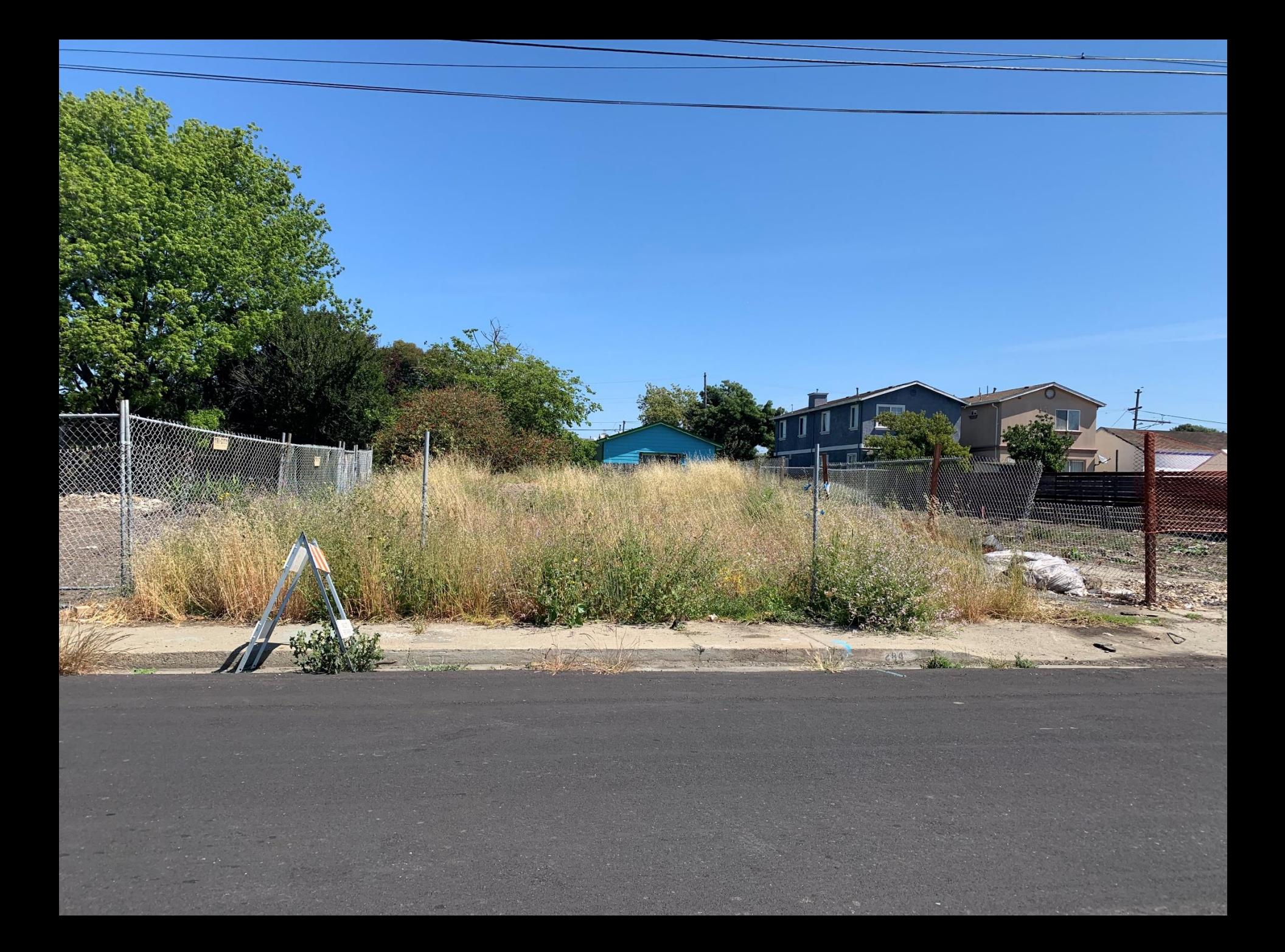

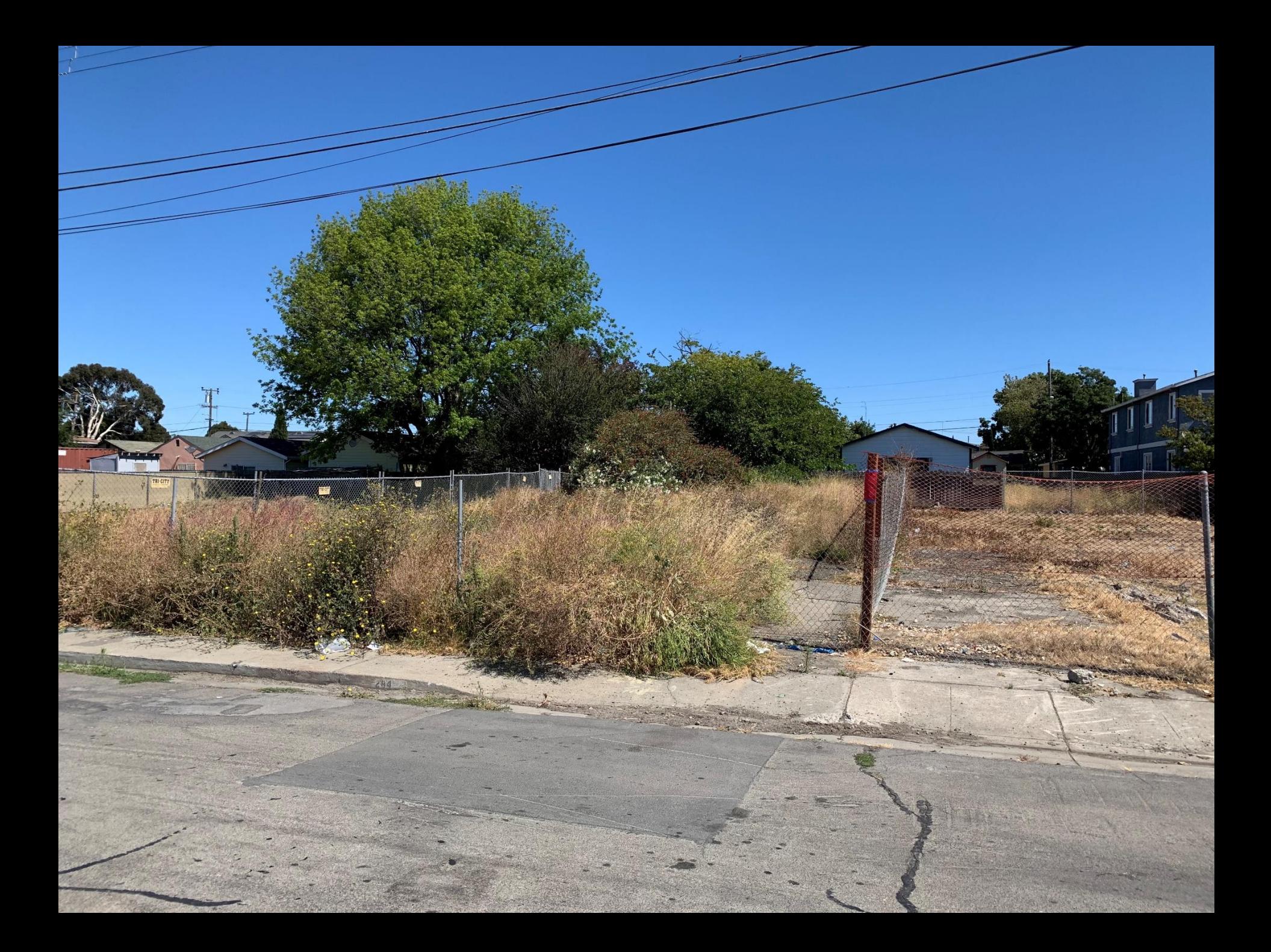

## 284 Vernon Ave, Richmond, CA 94801

## After Photos

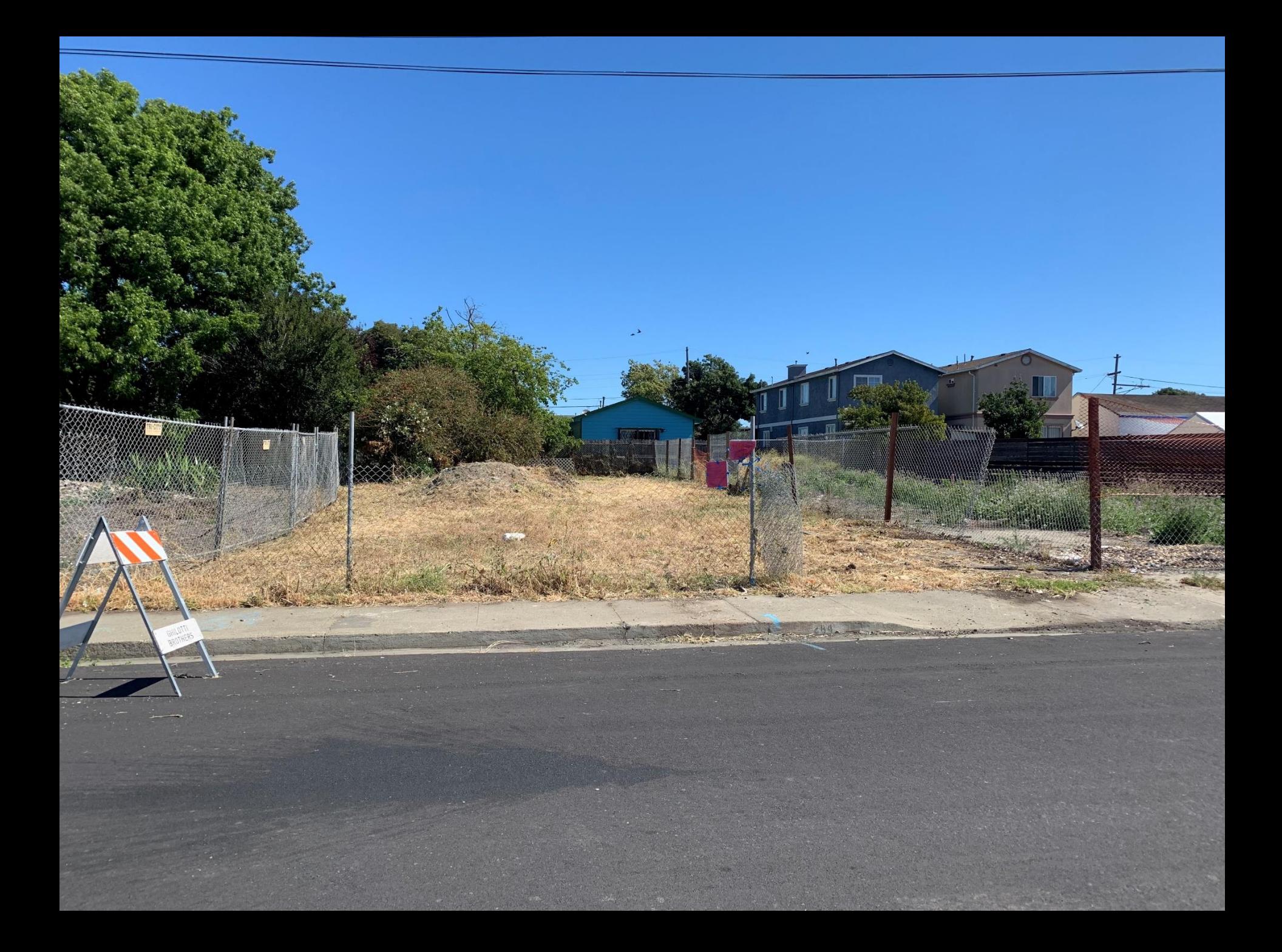